# Découvrir Microsoft Power Automate  $A \cap A$

### Référence : PPAUT-NIV1 Niveau :fondamental Prochaines séssions Durée : 1 jour  $\text{Tarif}$  : 650,00 € Intra à [distance.](https://alta.academy/Contact/Formulaire/DemandeIntra/Decouvrir-Microsoft-Power-Automate)

Nombre de participants par session : 8 maximum

Intra sur site. Interà distance uniquement [Prochaines](https://alta.academy/formation/Decouvrir-Microsoft-Power-Automate.html) dates en ligne

Pour toutes demandes concernant cette formation Nous [Contacter](mailto:contact@alta.academy)

Grace à Power Automate vous allez gagner du temps dans les tâches quotidiennes en automatisant vos actions selon les règles de l'entreprise.

Cette formation s'adresse aux utilisateurs qui veulent apprendre à développer des flux Power Automate, sans rien connaître de la programmation. Il s'adresse doncà des débutants en Power Automate.

### **Public Pré-requis**

Toute personne qui souhaite automatiser des traitements dans Office 365.

**Avant ce Stage Après ce Stage** Les Bons usages de Microsoft 365 Power Apps pour SharePoint Online

### **Pédagogie**

50% de cours et démonstrations - 50% de mise en pratique.

### **Objectifs**

- Comprendre Power Automate
- Créer un flux selon le besoin
- Utiliser les connecteurs et les actions
- Administrer et partager les flux

### **Profil de l'animateur**

Expert Microsoft 365

### **Méthode d'évaluation**

En début et en fin de formation, les stagiaires réalisent une auto-évaluation de leurs connaissances et compétences en lien avec les objectifs de la formation.

L'écart entre les deux évaluations permet ainsi de mesurer leurs acquis.

Page 1 / 3

ALTA 15 B BD GOUVION SAINT CYR 75017 PARIS – contact@alta.academy - https://alta.academy Déclaration d'activité enregistrée sous le n°11756074675 auprès de la Préfecture de Paris.

Connaissance de SharePoint. Une connaissance des formulesExcel est recommandée.

Power App [Conception](https://alta.academy/Formation/Power-App-Conception-Avance.html) Avancé Power Apps pour SharePoint Online

# Découvrir Microsoft Power Automate  $A \cup A$

## **Module 1 - Introduction à Power Automate**

- Présentation d'Office 365 et du rôle de Power Automate
- Comprendre l'intérêt de Power Automate
- Découvrir les cas d'usages
- Présentation de l'environnement de conception

## **Travaux Pratiques**

- Connexion à la plateforme de formation
- Identifier les outils et menus Power Automate

## **Module 2 - Conception de flux**

- Les différents types de flux
- Flux Automatisé, instantané, planifié
- Notifications et approbations
- Test et gestion des erreurs

## **Travaux Pratiques**

- Créer un flux planifié pour notifier des utilisateurs
- Créer un flux d'approbation à partir d'un modèle
- Créer un flux instantané de copie de fichier dans SharePoint

## **Module 3 - Les connecteurs et les actions**

- Comprendre les connecteurs et les actions
- Information de connexion
- Les composants standards et non-standard

## **Travaux Pratiques**

- Concevoir un flux qui obtient des données avec un filtre de requête
- Mettre à jour une liste SharePoint à partir des données obtenues

## **Module 4 - Administrer et Partager les flux**

- Le centre d'administration Power Automate
- Les règles de partages aux utilisateurs
- Surveillance et suivi des flux

### **Travaux Pratiques**

- partager un flux à d'autres utilisateurs
- Vérifier l'exécution des flux

Page 2 / 3

ALTA 15 B BD GOUVION SAINT CYR 75017 PARIS – contact@alta.academy - https://alta.academy Déclaration d'activité enregistrée sous le n°11756074675 auprès de la Préfecture de Paris.

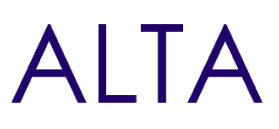

## **Clôture de Stage**

Rappel en synthèse de la formation, votre avis sur la formation et vos suggestions.

ALTA 15 B BD GOUVION SAINT CYR 75017 PARIS – contact@alta.academy - https://alta.academy Déclaration d'activité enregistrée sous le n°11756074675 auprès de la Préfecture de Paris.

Page 3 / 3